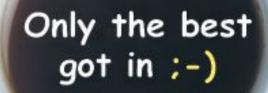

Online presentations soon available at http://wiki.javapolis.com

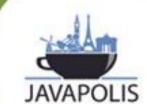

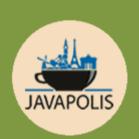

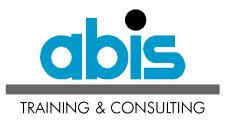

Eric SeynaeveInstructorABIS

## Mock objects as testing method

JavaPolis 2004

#### Outline

- Introduction JUnit
- Sample application
- Introduction Mock objects
- Testing with Mock objects
- Conclusions

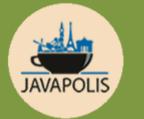

# Where does the need for Mock objects come from and how to use them.

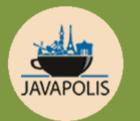

#### **Introduction JUnit**

- Unit testing framework (www.junit.org)
- Automates testing and some reporting
- Most important class: TestCase
- failures vs. errors

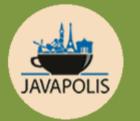

ONLY

GET IN

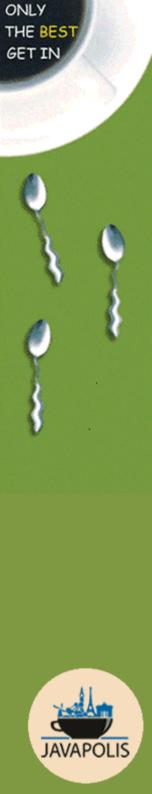

#### Introduction JUnit: TestCase

Most important **TestCase** methods

- setUp()
- testXxx()
- fail()

#### **Quick JMS overview**

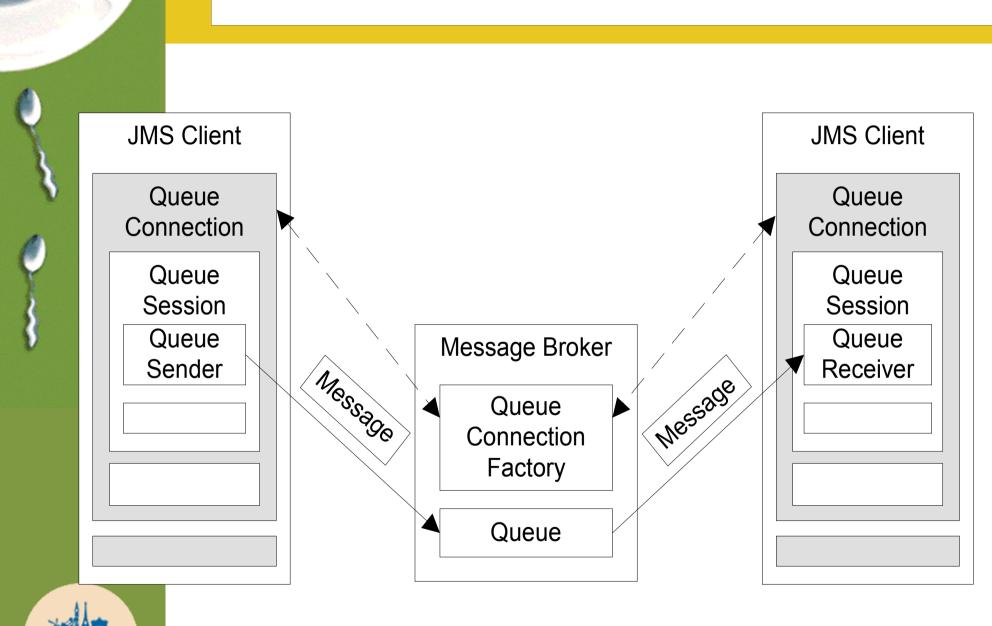

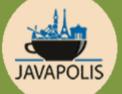

#### **Sample application**

- Simple JMS client application
  - Put a text message on the queue
  - Use a utility class to encapsulate JNDI code
  - Do not forget to close the connection
  - Chain low-level exceptions (JNDI and JMS)

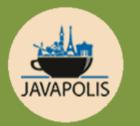

#### Sample application: code

public class SampleApplication {

. . .

```
private void sendMessage() throws SampleApplicationException {
    try {
        QueueConnection qc = QueueUtils.getConnection();
        QueueSession qsess = qc.createQueueSession(false,Session.AUTO_ACKNOWLEDGE)
        Queue q = QueueUtils.getQueue("jms/abisQueue");
        QueueSender qsend = qsess.createSender(q);
        TextMessage msg = qsess.createTextMessage();
        msg.setText(message);
        qsend.send(msg);
        qc.close();
    } catch (CreationException e) {
        throw new SampleApplicationException("Running sendMessage()", e);
    } catch (JMSException e) {
        throw new SampleApplicationException("Running sendMessage()", e);
    }
}
```

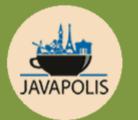

#### **Problems for testing**

- MQ infrastructure needs to be running
- How to force exceptions from infrastructure code?
- How to check if the connection is closed?

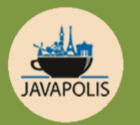

ONLY

GET IN

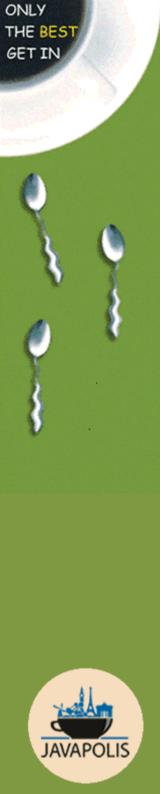

#### **Introduction to Mock objects**

- Complements JUnit
- Replace infrastructure code with Mock objects
- Can involve refactoring of tested code!

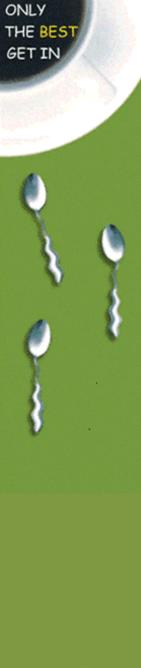

#### **Testing with Mock objects: step 1**

- Write Mock objects
  - Start from skeleton code
  - Contain certain expectations

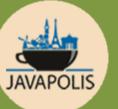

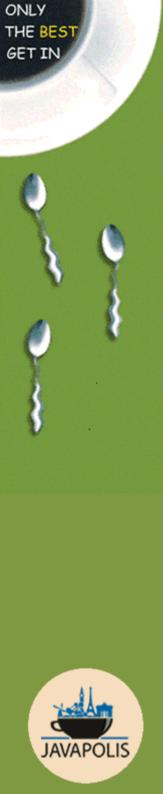

#### **Testing with Mock objects: step 2**

- Inject Mock objects into tested code
  - 2 common strategies:
  - Pass as argument to tested method
  - Use a Factory Method

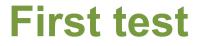

### Demo Test conversion of exceptions

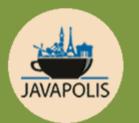

#### What was done?

- Refactored code to include Factory Method
- Created skeleton implementations of JMS interfaces
- Tested code

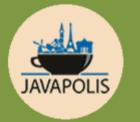

ONLY

GET IN

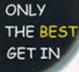

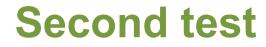

### Demo Test close connection

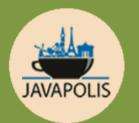

#### What was done?

- Added expectation to Mock object
- Tested code

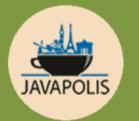

ONLY THE BES

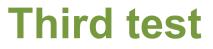

#### Demo Test close connection when exception is thrown

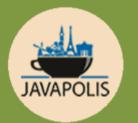

#### What was done?

- Combined above test methods
- Tested code
- Corrected bug :-)

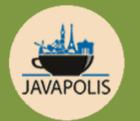

#### Making things generic

- Some code is generic
  - Extract it into reusable classes
- Don't code yourself
  - Include JMS, JDBC, ... Mock objects

www.mockobjects.com

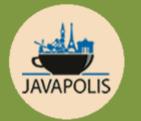

**Testing with mock objects** 

### Demo

## Rewriting tests using Mock objects from mockobjects.com

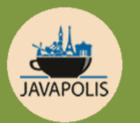

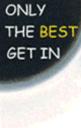

### General test cookbook with Mock objects

- Set up Mock infrastructure (in setup())
- Set up expectations
- Run code to be tested
- Verify expectations

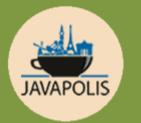

#### Conclusions

#### Mock objects:

- Test calls to infrastructure
- Can uncover design problems
- Isolate code bugs from infrastructure bugs

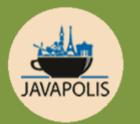

ONLY

GET IN

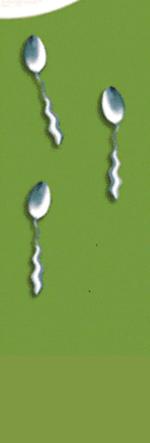

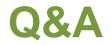

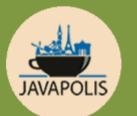

Code examples: eseynaeve@abis.be

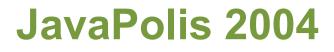

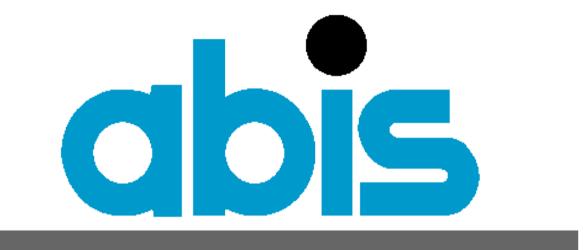

#### TRAINING & CONSULTING

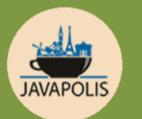

ONLY THE BES GET IN

http://www.abis.be

Thank you